## 7月 開講コース ハロートレーニング〜急がば学べ〜 求職者支援訓練【受講生募集案内】 ビジネスパソコン基礎科

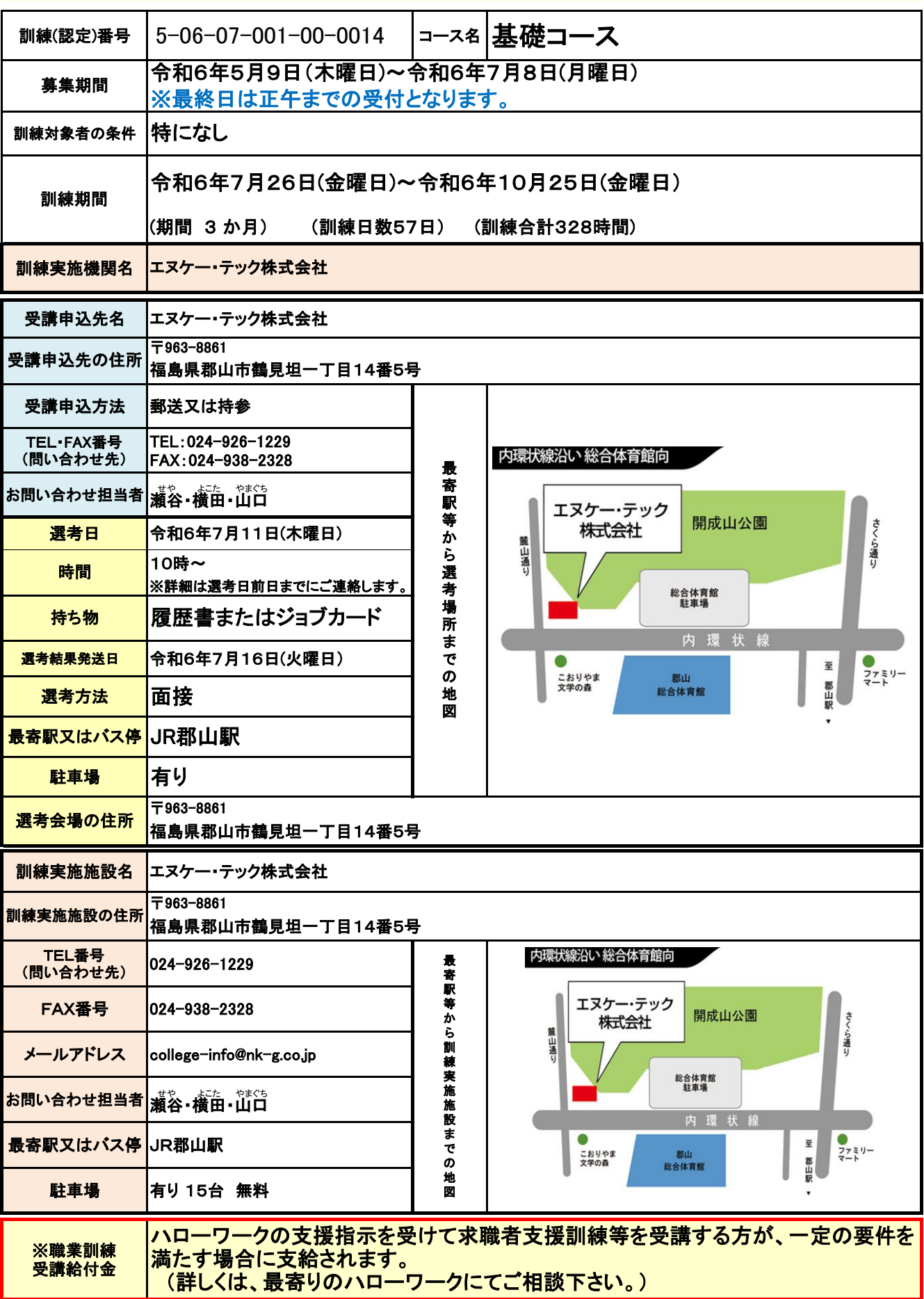

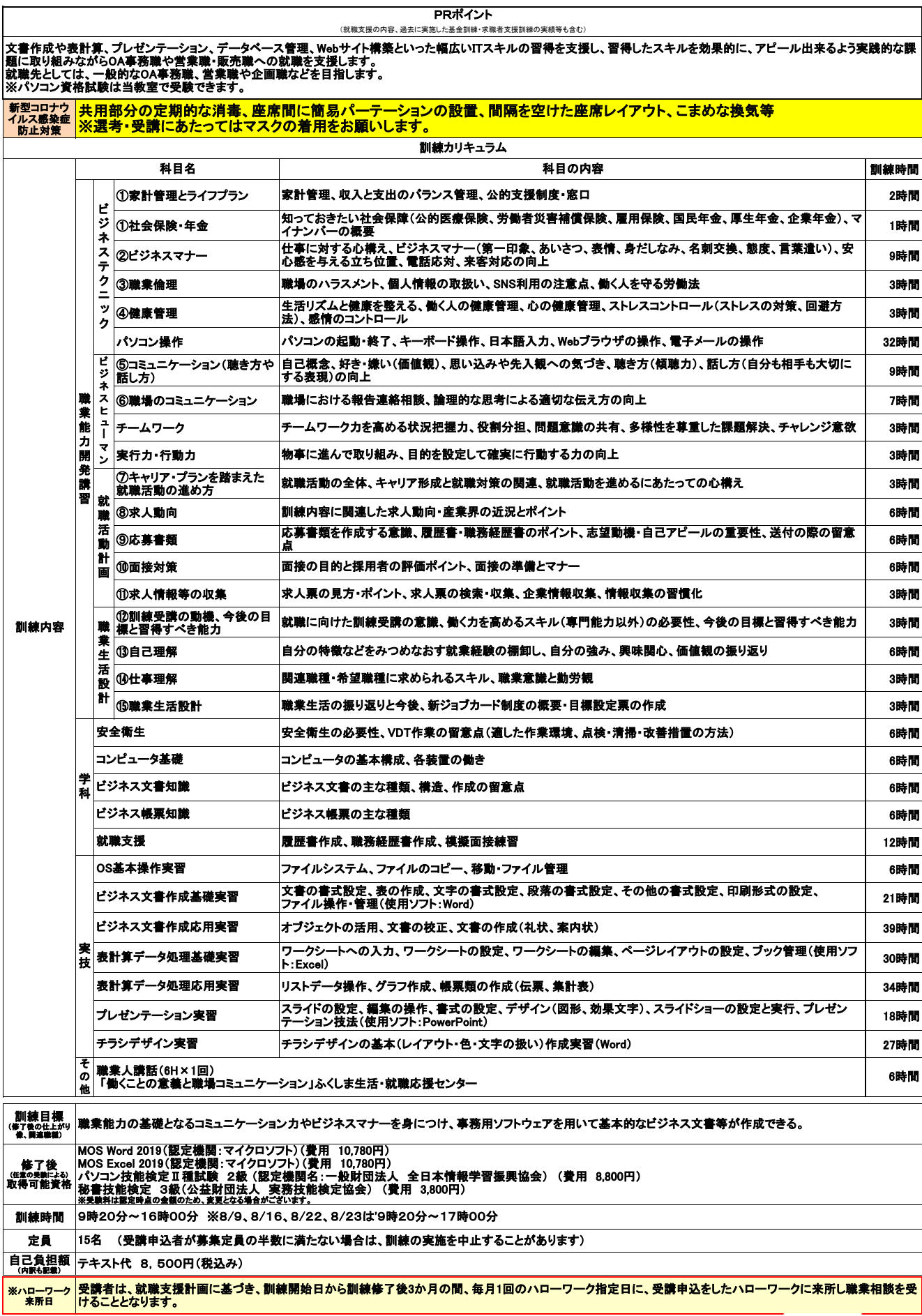

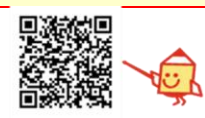